## **Lab 2 – Sensor Modeling Introduction to the Wiimote and the Wiimote LABVIEW Interface**

EE124 – Introduction to Embedded Systems

Name: \_\_\_\_\_\_\_\_\_\_\_\_\_\_\_\_\_\_\_\_ Lab:

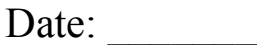

## **PRELAB EXERCISES**

Thoroughly read the ADXL330 datasheet (refer to [1]) Thoroughly read the Wii Remote Bluetooth specs (refer to [2]) Thoroughly read the Nunchuck Bluetooth specs (refer to [3])

- 1. What is the Wii Remote Report ID and the appropriate payload information to turn on LED 3 in the Wii Remote?
- 2. What is the Wii Remote Report ID and the appropriate payload information to turn on rumble functionalty?

[1] ADXL330 datasheet. http://www.analog.com/UploadedFiles/Data\_Sheets/ADXL330.pdf Last accessed: January 15<sup>th</sup> 2008 [2] Wiimote information from Wii wiki. **http://www.wiili.org/index.php/Wiimote** Last accessed: January 15<sup>th</sup> 2008 [3] Nunchuck information from Wii wiki: http://www.wiili.org/index.php/Wiimote/Extension\_Controllers/Nunchuk Last accessed: January  $15<sup>th</sup>$  2008